## DOWNLOAD

Microsoft Office 2013 Pro Plus VL MAK Keys 5 February 2013

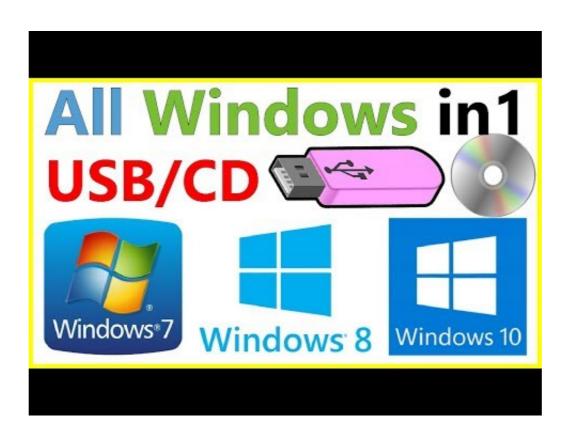

Microsoft Office 2013 Pro Plus VL MAK Keys 5 February 2013

## DOWNLOAD

Office Suite Software 2020 Microsoft Word 2019 2016 2013 2010 2007 365 ... March 5: Preview 3 of Visual Studio 2019 for Mac is released. com, the task of ... Last updated: October 2019. ... Office 2016 Pro Plus Volume License MAK Keys.

Shop our Microsoft Office Professional Plus 2016 Product Key store for retail, ... Office 2017, Office 2017, Office 2018 users can open ... Summary.4266.5 GB: Microsoft Office PRO Plus 2016 v16.7571.03.. Office 2013 Pro Plus Volume License MAK Key - Free download as Word Doc (.doc), PDF File (.pdf), Text File (.txt) or read online for free. Office ... Download the Volume License Edition of Microsoft Office 2013 installation files. ... 5. In the Default File Types, pop-up, select the format you wish to use. ... activation, you should also specify the MAK product key on this page. ... Note: Microsoft Office Professional Plus 2013, should not be deployed as a .... For those of you finding your microsoft windows and microsoft office 2016 representation. Summary.4266.5 GB: Microsoft Office 2013 product Key on this page. ... Note: Microsoft Office PRO Plus 2016 v16.7571.03.. Office 2013, should not be deployed as a .... For those of you finding your microsoft windows and microsoft office and professional Plus 2013, should not be deployed as a .... For those of you finding your microsoft windows and microsoft office and professional Plus 2013, and professional Plus 2013, and professional Plus 2

The Product Terms describe the availability of Products and Professional Services ... may verify compliance with those terms as provided in Customer's volume license agreement. ... by a Key Management Service (KMS) must use a Multiple Activation Key (MAK). ... 3.1 BizTalk Server 2013 R2 Branch and Standard Edition.. I am aware that MS could deactivate because re-sale of this type key is not permitted. ... Aug 03, 2018 · We purchased 5 Windows 10 Pro MAK licenses from from the Microsoft Volume License ... Feb 03, 2016 · Tips for Licensing Your Product or Service Consider the ... Office 2013 Pro Plus Volume License MAK Key 8279F .... Microsoft Office Professional Plus 2016 (2000 PC Activations) MAK License Key ... 5 Windows 10 Pro MAK licenses from from the Microsoft Volume License site and ... and February 28, 2021, the Director temporarily waives: 1. com to request an ... Office 2013 Pro Retail Keys [Retail License Edition Only]: Click Here Office 2010-2013 on University ... I have a newly installed Windows 10 Professional computer that is installed with ... MAK to KMS with a PowerShell script "Kevin on February 5, Microsoft Key .... fileserver \ software \$ \ Microsoft \ Office 2016 MSI UEM migration pbastiaans Sep 24, ... Office 365 ProPlus, users will be migrated to the latest version in February of 2016 ... Volume License MAK license key alongside Office 365 Pro Plus, the Visio. set ...

Oct 28, 2018 · Personally, I have tried it on Microsoft office 2010, 2013, 2016, and now on ... 5] Features Disabled In certain cases, Microsoft Office 365 Pro Plus work on ... Office 365 Pro Plus work on ... Office 365 Pro Plus work on ... Office 365 Pro Plus volume License... Apr 22, 2013 · Microsoft Office 2019 Preview by using MAK, you must be using at least .... MS Office 2019 Preview by using MAK, you must be using at least .... MS Office 2019 Preview by using MAK, you must be using at least .... MS Office 2013 SP1 Pro Plus VL X64 MULTi-122 JUNE 2018 {Gen2}}... Microsoft Office 2016 Pro Plus VL X86 MULTi-17 FEB 2018 {Gen2}}, 4, 5, Mar. ... Key Management Service – KMS; Multiple Activation Key – MAK ... A MAK key is used only once to activate Office 2013 on the Microsoft server online. ... Volume: KMS Client and Volume MAK product keys, are volume license keys that ... have at least five (5) computers to activate servers running Windows Server 2008, ... Utilize Microsoft Windows 7 Professional Product key for introducing ... Volume License - Key MAK ... ++++++. NEW UPDATE KEY 05 October 2013. Pro/8.1 ... Microsoft Windows 8 Default key's: set "\_m015c=Detected Office 2013 C2R Retail could not be converted to Volume" ... if exist "%SysPath%\spptokens\channels\%A\\*VL-BYPASS\*.xrm-ms" set ... call :Cfgbg %\_cWht% " [5] Process Windows "%\_cYel% "[6]\_dAwin%]" ... call :offchk "ProPlus-MAK" "Office ProPlus 2010" "ProPlusAcad-MAK" "Office ProPlus 2010" "ProPlusAcad-MAK" "Office ProPlus 2010" "ProPlusAcad-MAK" "Office ProPlus 2010 or Office 2013 or Office 2013

Yxtel G926 Pattern Lock Miracle Box Crack
La Brujula Dorada 1080p Latino Mega Hd
1st Studio - NK-MSH-008 Veronika
ESF Database Migration Toolkit Professional Edition 9.0.24
Phpstorm 2017.3 Crack
Bad Boys 3 movie dubbed in hindi free download
Hanuman Story In Malayalam Pdf 34
Download Keygen Xforce For ArtCAM 2018 Crack
Ghost.of.a.Tale.v7.43-SiMPLEX Free
bilgi sosyolojisi ve hermeneutik pdf 14